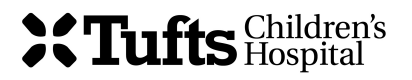

## *SWYC Milestones*

## *Scoring Directions, 3/22/16*

*SWYC Milestones* scoring can be done electronically. Please the downloadable Milestones Excel calculator available on our website, [www.theSWYC.org.](http://www.theswyc.org/) For manual scoring, see below:

- 1. Each form includes 10 items. Score each item using these values: "Not Yet" corresponds to "0"; "Somewhat" to "1"; and "Very Much" to "2." Missing items count as zero.
- 2. Add up all 10 item scores to calculate the total score.
- 3. On the *Milestones* scoring chart (see right), the child's age in months is indicated in the "age" column. Check to be sure that the parent completed the correct form for the child's age (far left column labeled "form"). If not, the score will be misleading. **Please Note:** Cut scores are not available for the 2 and 60-month forms. The individual questions are valid and reliable and may be useful for surveillance, but our initial research did not support the validity of the overall scores for detecting developmental delays). $<sup>1</sup>$  $<sup>1</sup>$  $<sup>1</sup>$ </sup>
- 4. Following along the appropriate age row, determine whether the child's total score falls into the "Needs Review" or "Appears to Meet Age Expectations" category.
- 5. If a child scores in the "Needs Review" range, further evaluation or investigation is indicated.

To track *Milestones* scores longitudinally, download the Comprehensive SWYC Scoring Chart from our website, [www.theSWYC.org.](file://NEFILE05/NEPedi/DDBP%20Research/SWYC%20Forms/English/Final-%20PDFS/Milestones/www.theSWYC.org)

| <b>FORM</b>     | Age       | <b>Needs</b>                       | <b>Appears to meet</b> |
|-----------------|-----------|------------------------------------|------------------------|
|                 | (m)       | <b>Review</b>                      | age expectations       |
| 2m              | $1 - 3$   | No Milestones out scores available |                        |
| 4 <sub>m</sub>  | 4         | $\leq 13$                          | >14                    |
|                 | 5         | 515                                | $\geq 16$              |
| 6 <sub>m</sub>  | 6         | ≤11                                | $212$                  |
|                 | 7         | ≤14                                | $\geq$ 15              |
|                 | 8         | ≤16                                | $\geq 17$              |
|                 | 9         | 511                                | $\geq$ 12              |
| 9 <sub>m</sub>  | 10        | $\leq 13$                          | 214                    |
|                 | 11        | ≤14                                | $\geq 15$              |
| 12 <sub>m</sub> | 12        | $\leq 12$                          | $\geq$ 13              |
|                 | 13        | ≤13                                | 214                    |
|                 | 14        | ≤14                                | $\geq$ 15              |
| 15 <sub>m</sub> | 15        | ≤10                                | $\geq$ 11              |
|                 | 16        | 512                                | >13                    |
|                 | 17        | $\leq 13$                          | 214                    |
| 18 <sub>m</sub> | 18        | $\leq 8$                           | 29                     |
|                 | 19        | ≤10                                | $\geq 11$              |
|                 | 20        | 511                                | $\geq 12$              |
|                 | 21        | $\leq 13$                          | $\geq 14$              |
|                 | 22        | ≤14                                | $\geq 15$              |
| 24m             | 23        | ≤10                                | $\geq$ 11              |
|                 | 24        | $\leq 11$                          | ≥12                    |
|                 | 25        | 512                                | 213                    |
|                 | 26        | $\leq 13$                          | 214                    |
|                 | 27        | ≤14                                | $\geq$ 15              |
|                 | 28        | 515                                | $\geq 16$              |
| 30m             | 29<br>30  | ≤9<br>≤10                          | $\geq 10$<br>$\geq$ 11 |
|                 | 31        | 511                                | $\geq 12$              |
|                 | 32        | 512                                | $\geq$ 13              |
|                 | $33 - 34$ | $\leq 13$                          | 214                    |
|                 | 35        | ≤10                                | $\geq 11$              |
| 36m             | 36        | $\leq 11$                          | >12                    |
|                 | 37        | ≤12                                | >13                    |
|                 | $38 - 39$ | $\leq 13$                          | ≥14                    |
|                 | $40 - 41$ | ≤14                                | $\geq 15$              |
|                 | $42 - 43$ | 515                                | $\geq 16$              |
|                 | 44 - 46   | ≤16                                | $\geq$ 17              |
| 48m             | 47        | 512                                | $\geq$ 13              |
|                 | $48 - 50$ | ≤13                                | $\geq 14$              |
|                 | $51 - 53$ | ≤14                                | $\geq 15$              |
|                 | $54 - 57$ | ≤15                                | $\geq 16$              |
|                 | 58        | ≤16                                | $\geq$ 17              |
| 60m             | 59.65     | No Milestones out scores available |                        |

<span id="page-0-0"></span><sup>1</sup> We will attempt to correct this difficulty in future revisions of the *Milestones*. Please see section 5D of the manual on "Future Research" for more detail.